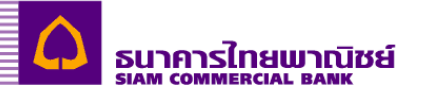

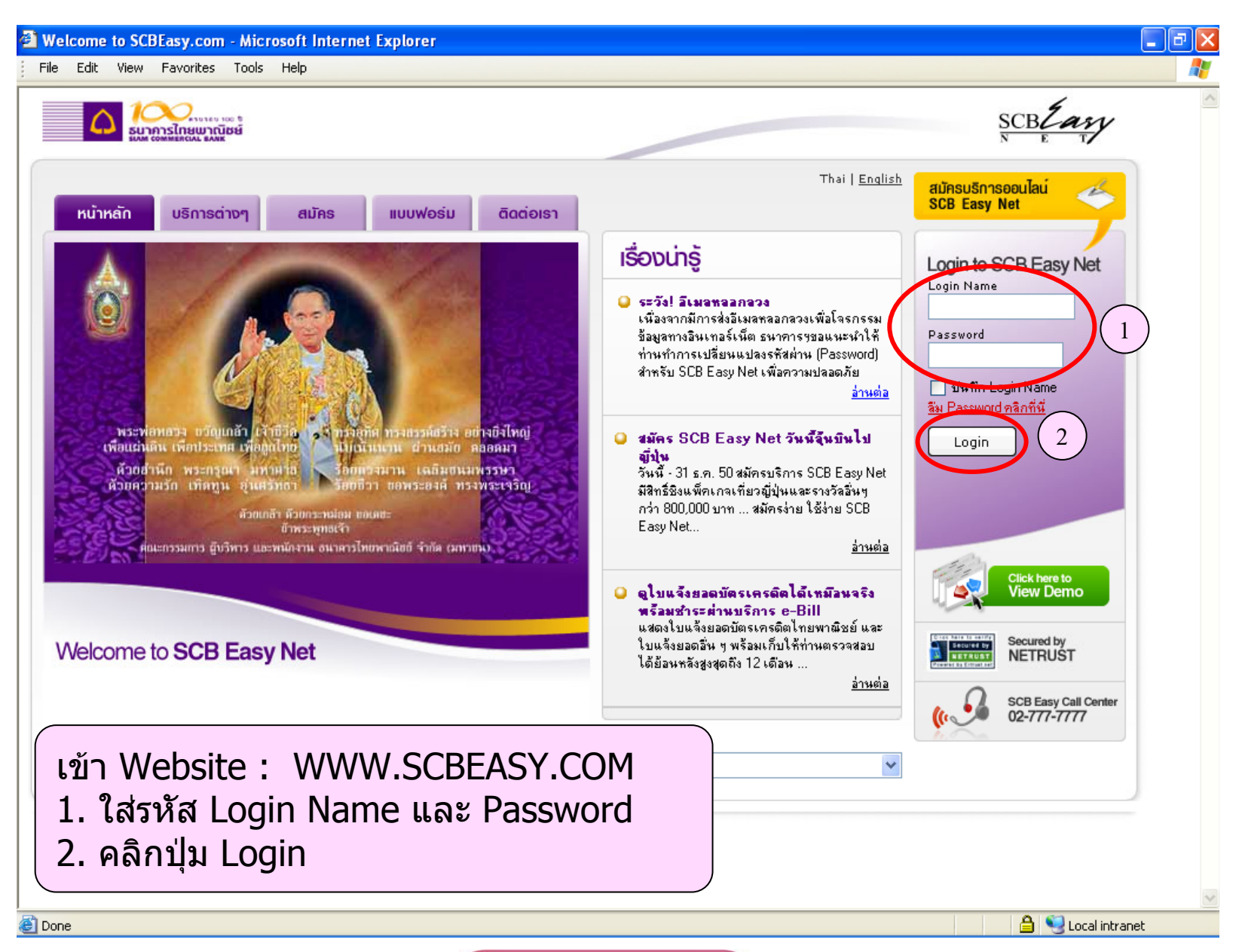

**ALLY** SCB Business Cash Management

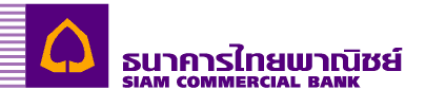

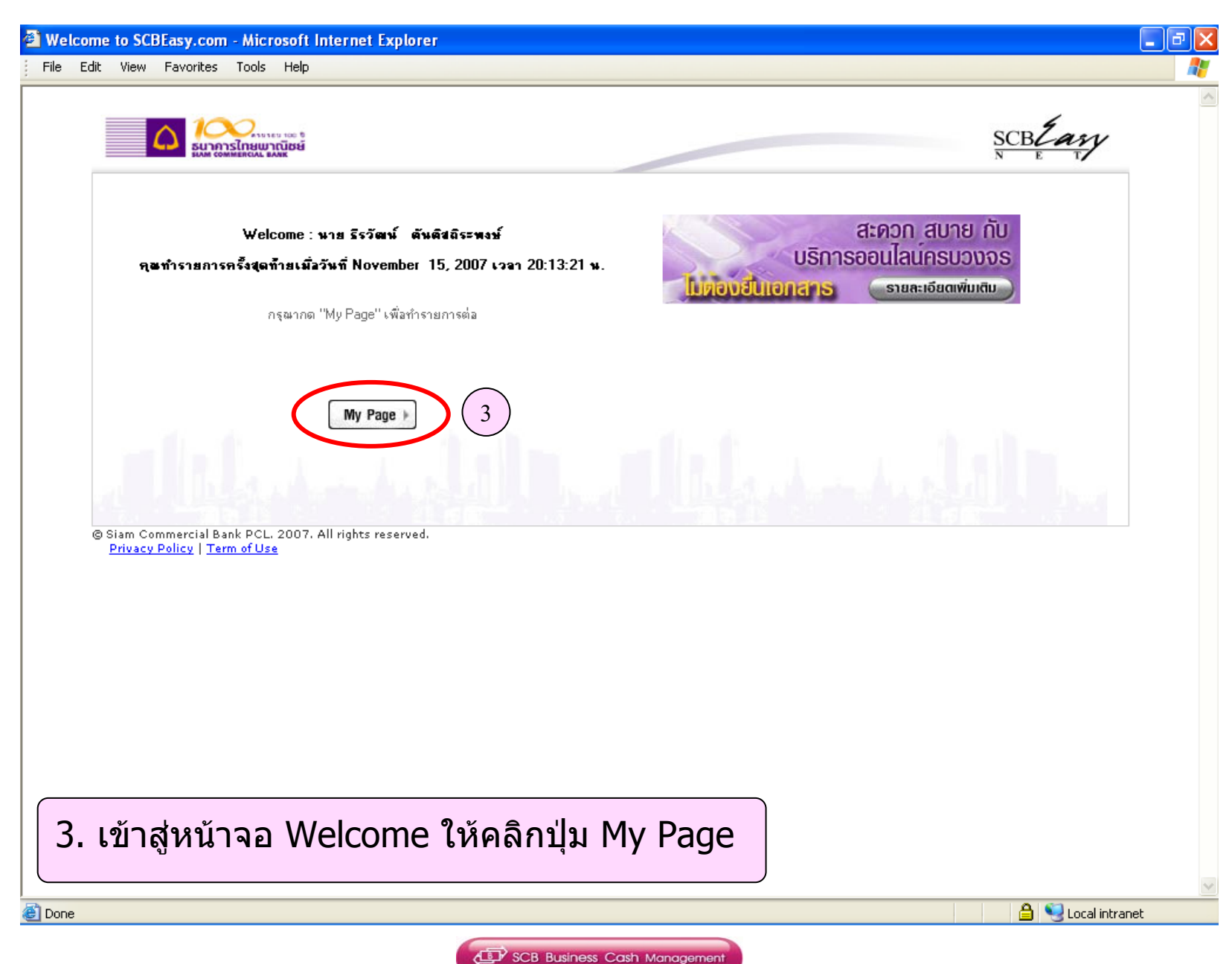

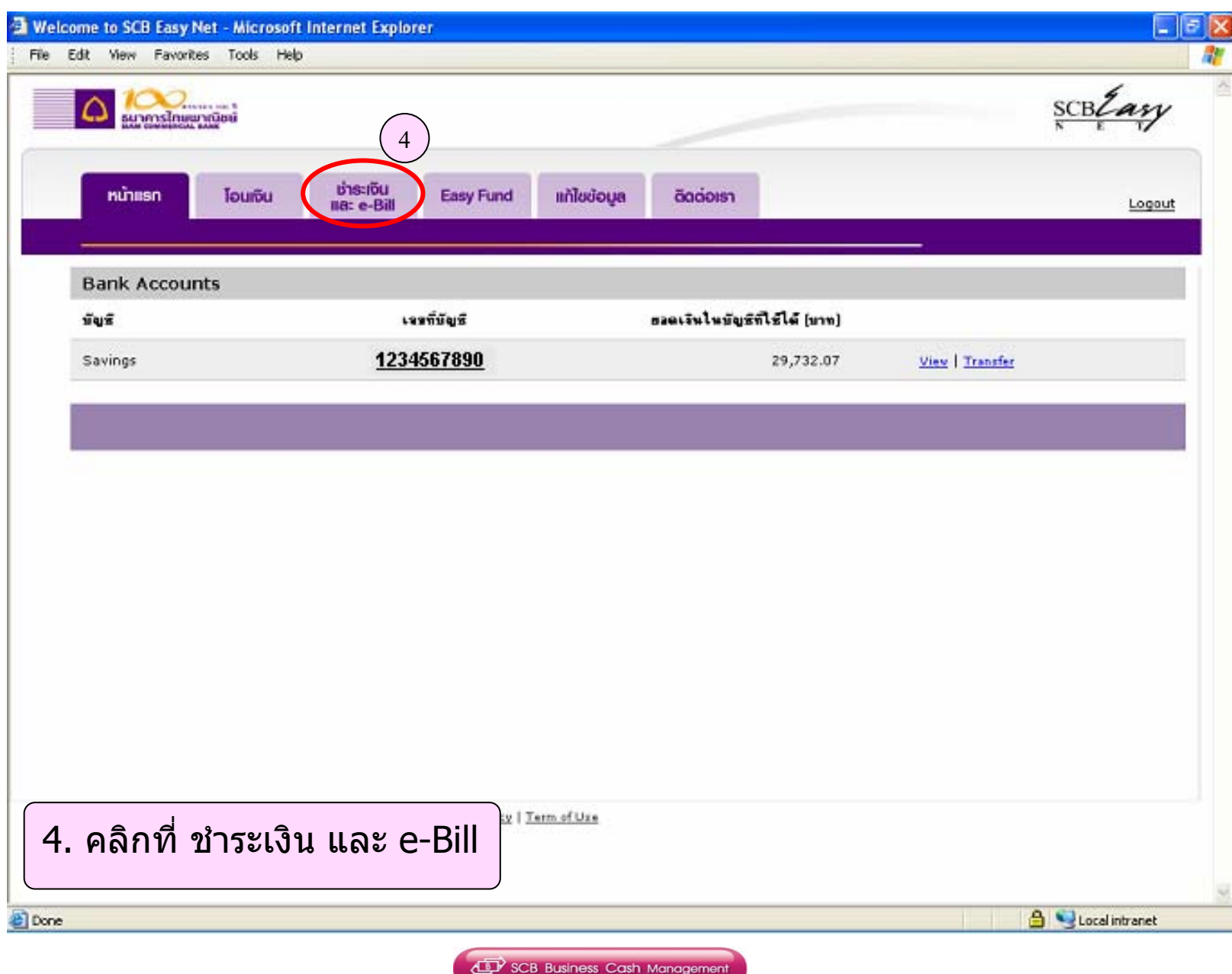

ธนาคารไทยพาณิชย์ SIAM COMMERCIAL RAN

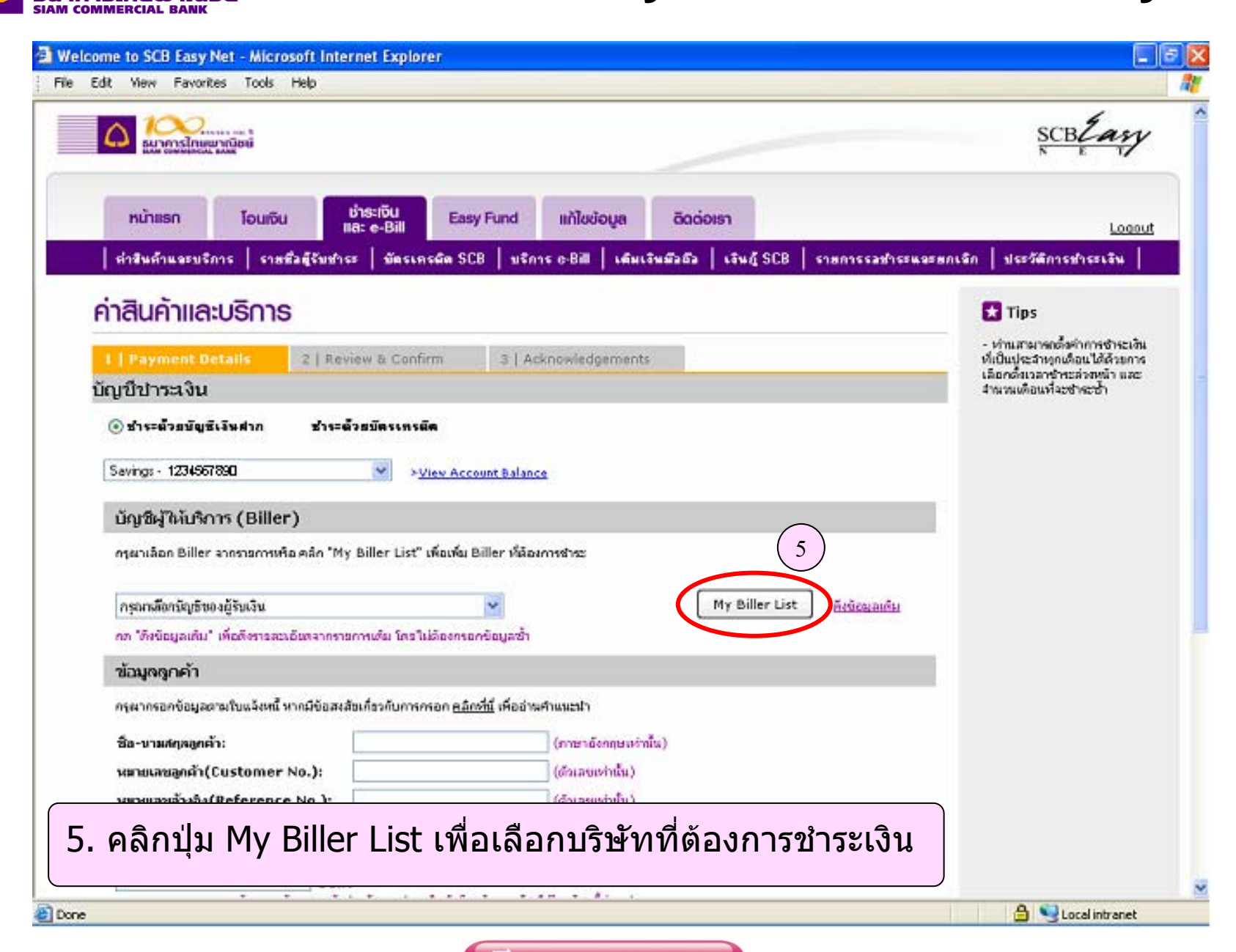

**CEP** SCB Business Cash Management

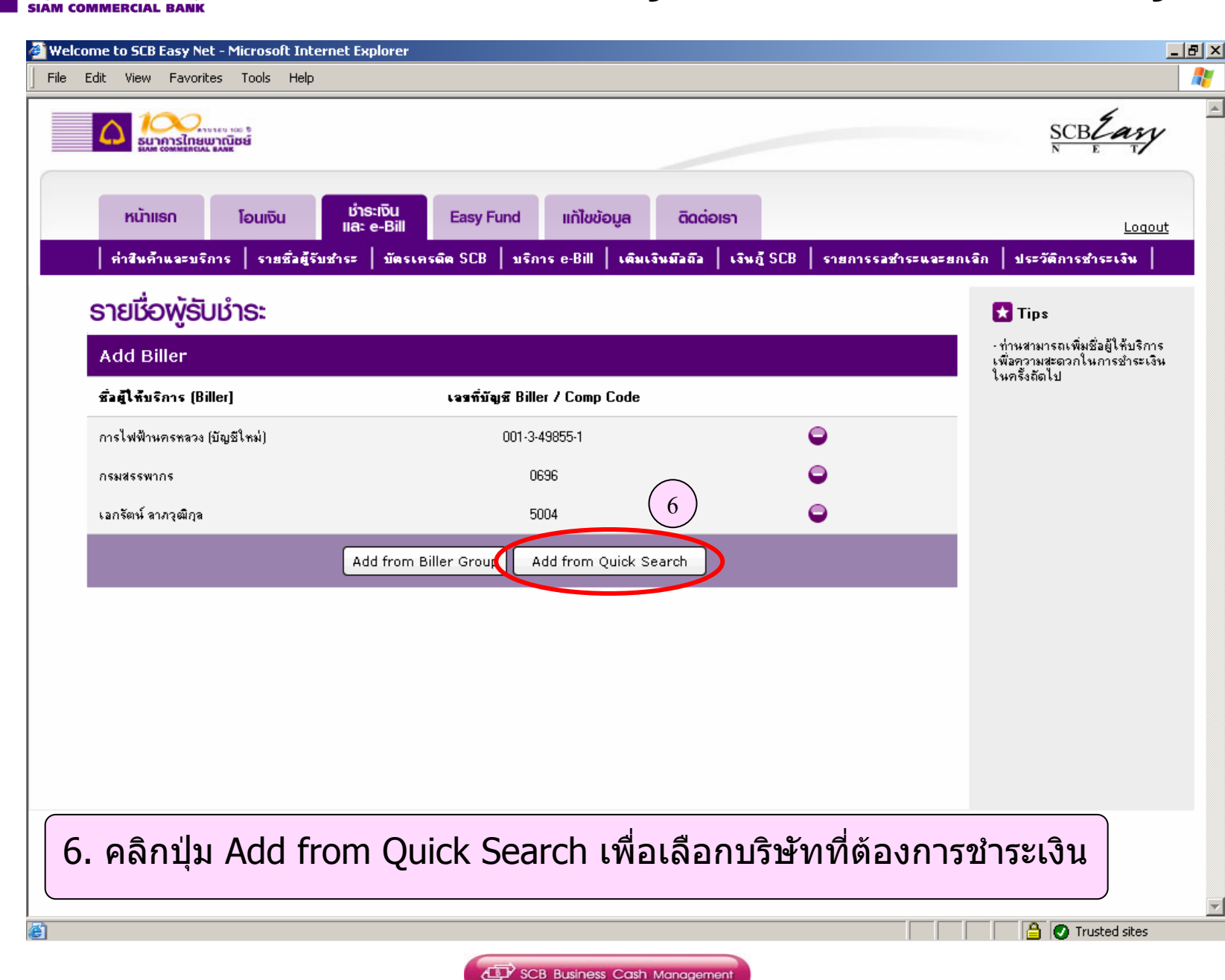

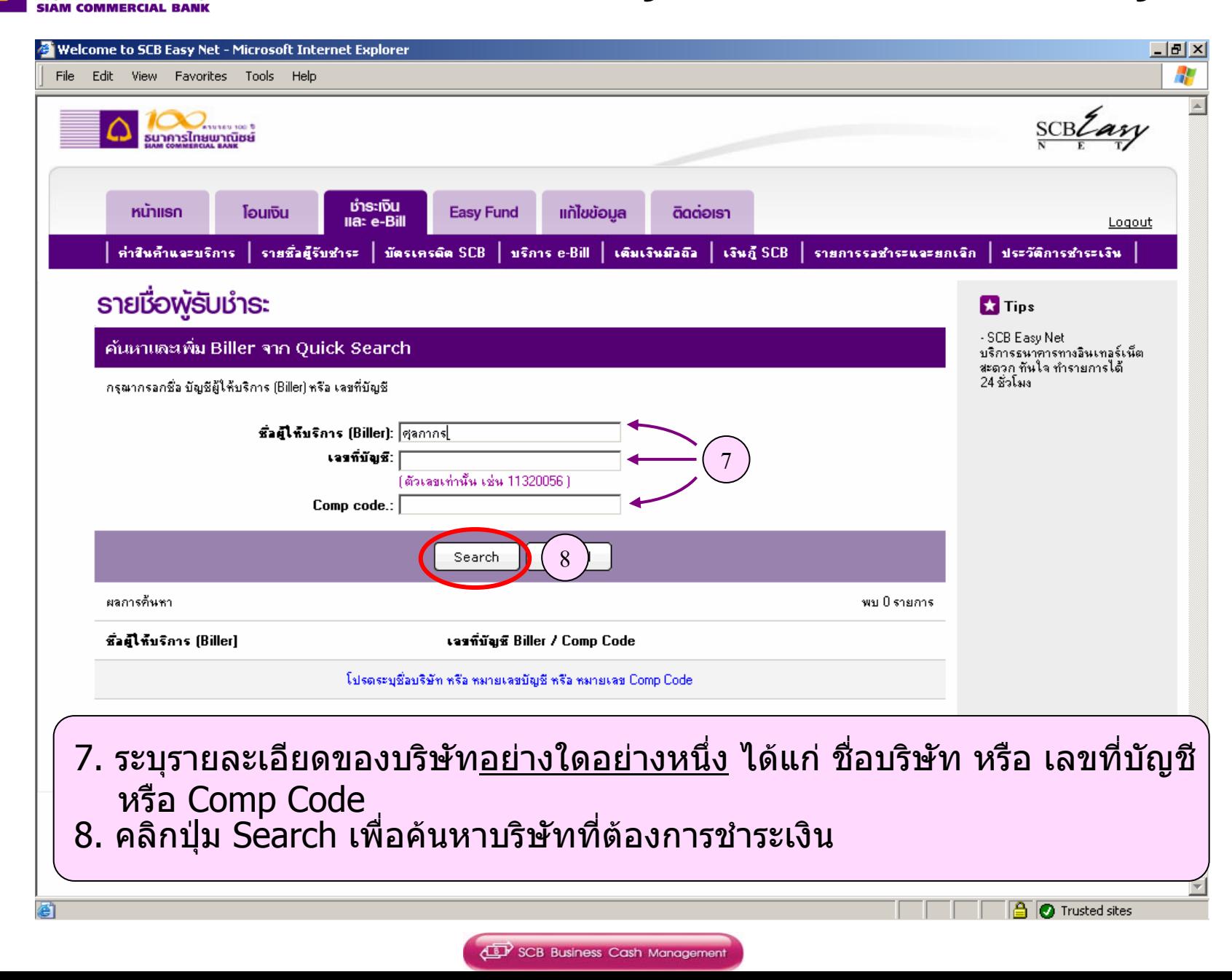

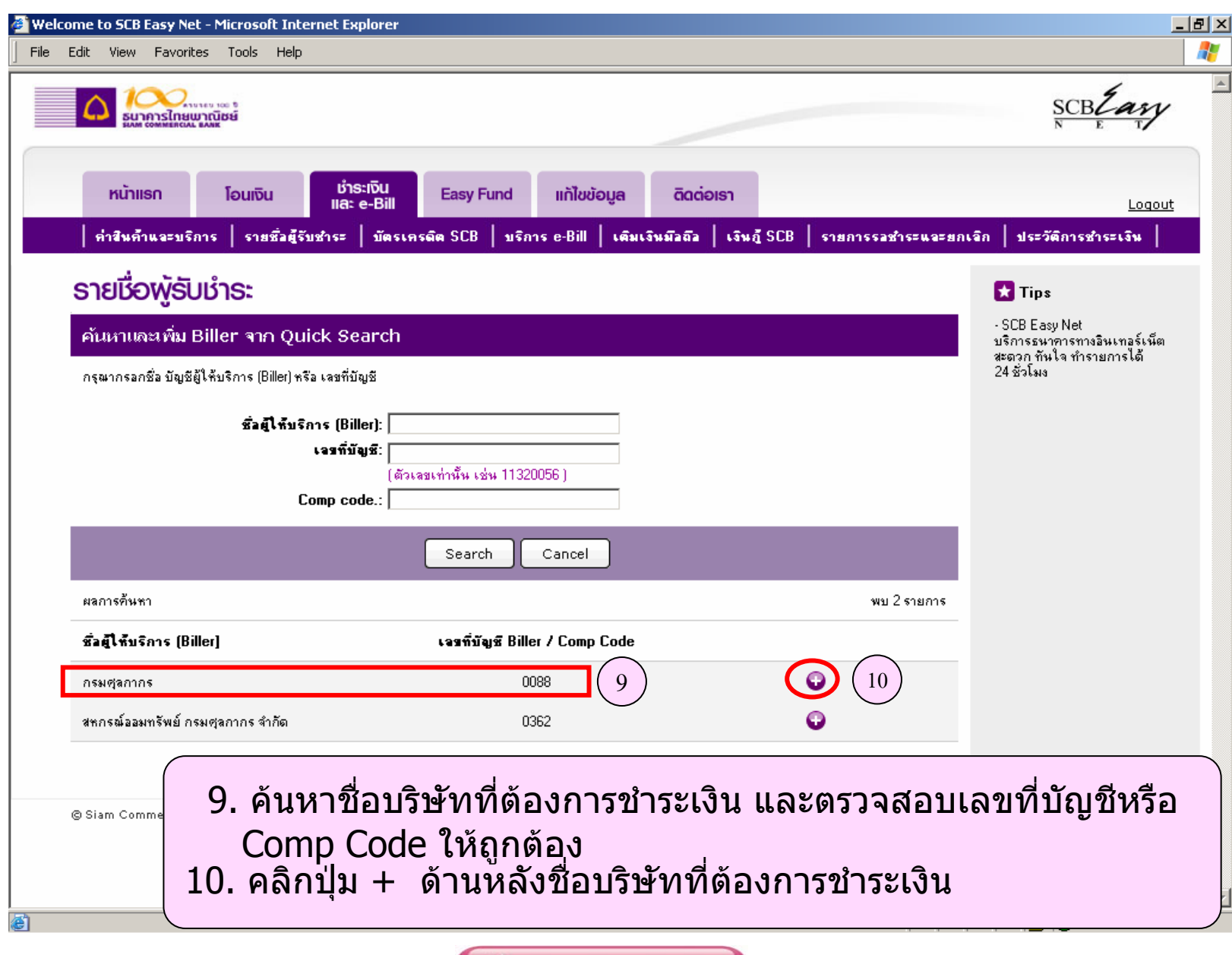

**SUNANSไทยพาณิชย์**<br>SIAM COMMERCIAL BANK

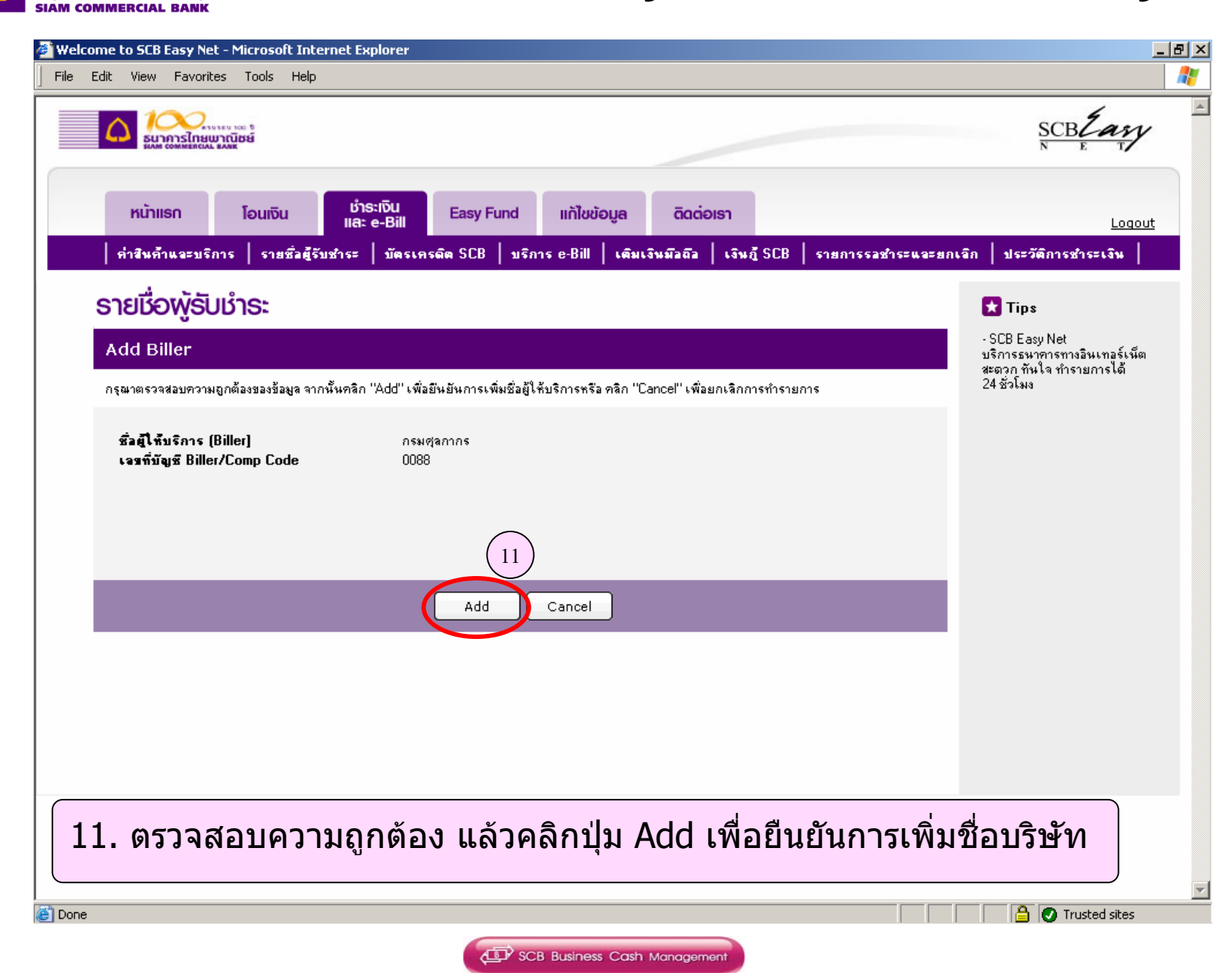

Æ

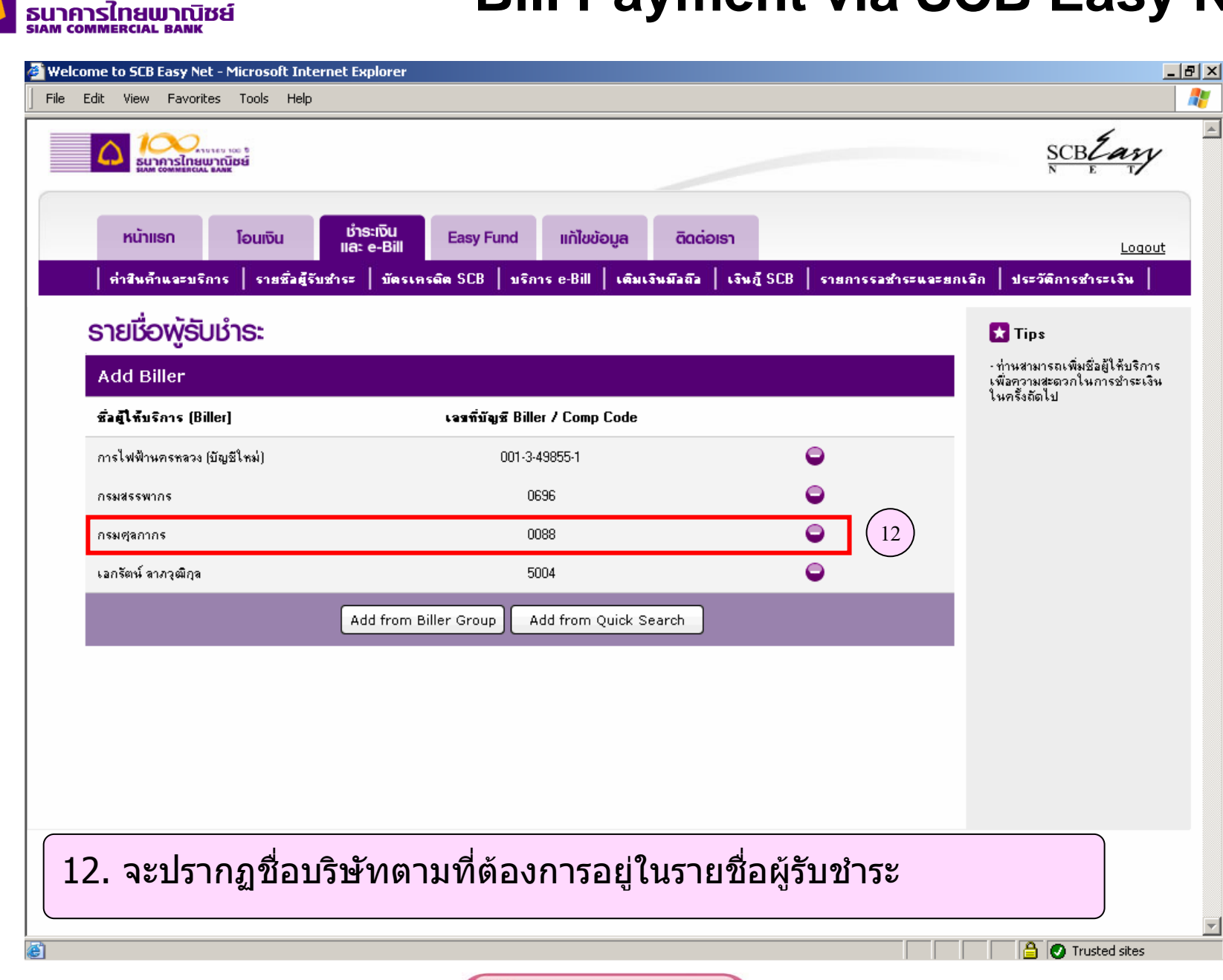

**CD** SCB Business Cash Management

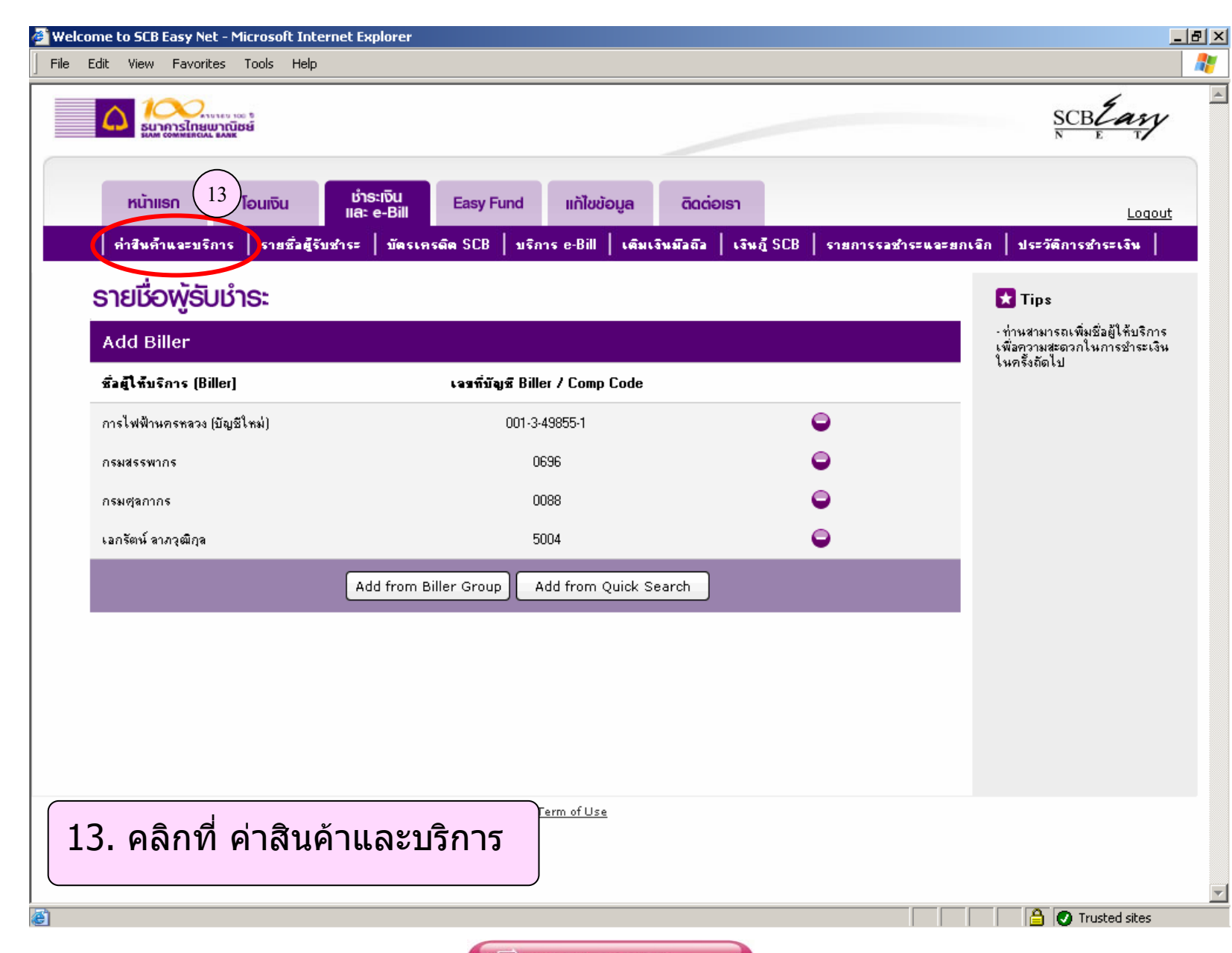

ธนาคารไทยพาณิชย์ **SIAM COMMERCIAL BANK** 

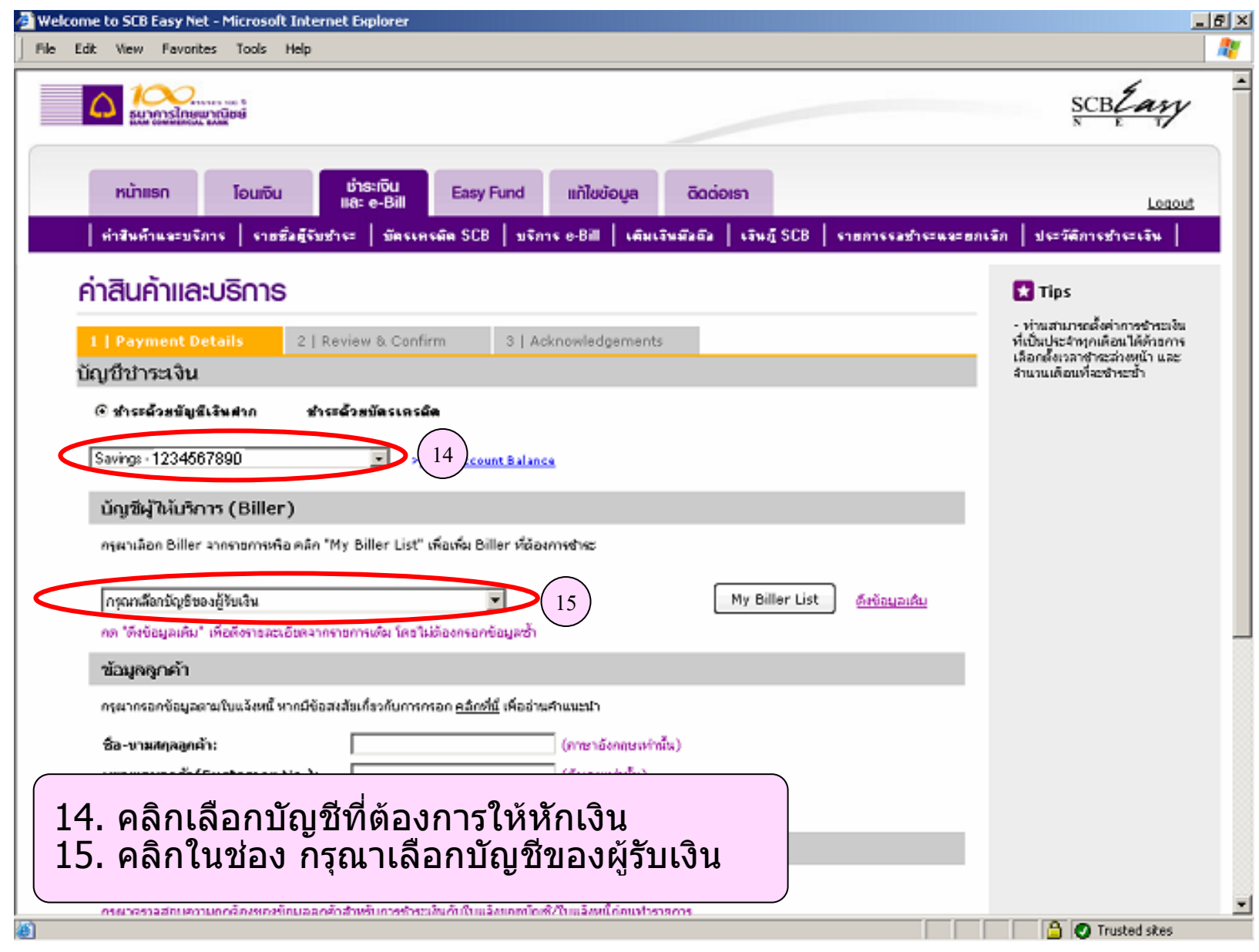

**SUNANSไทยพาณิชย์**<br>SIAM COMMERCIAL BANK

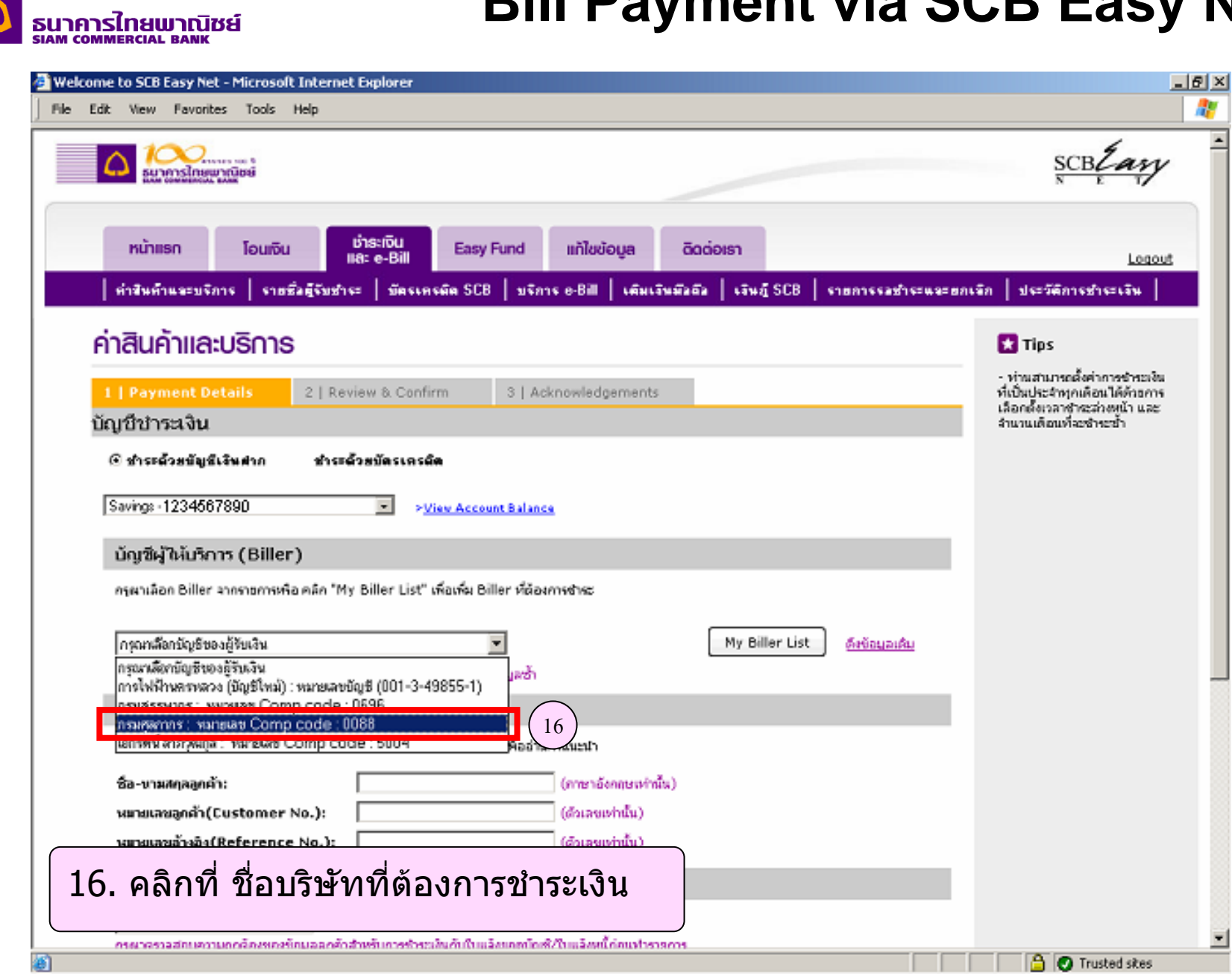

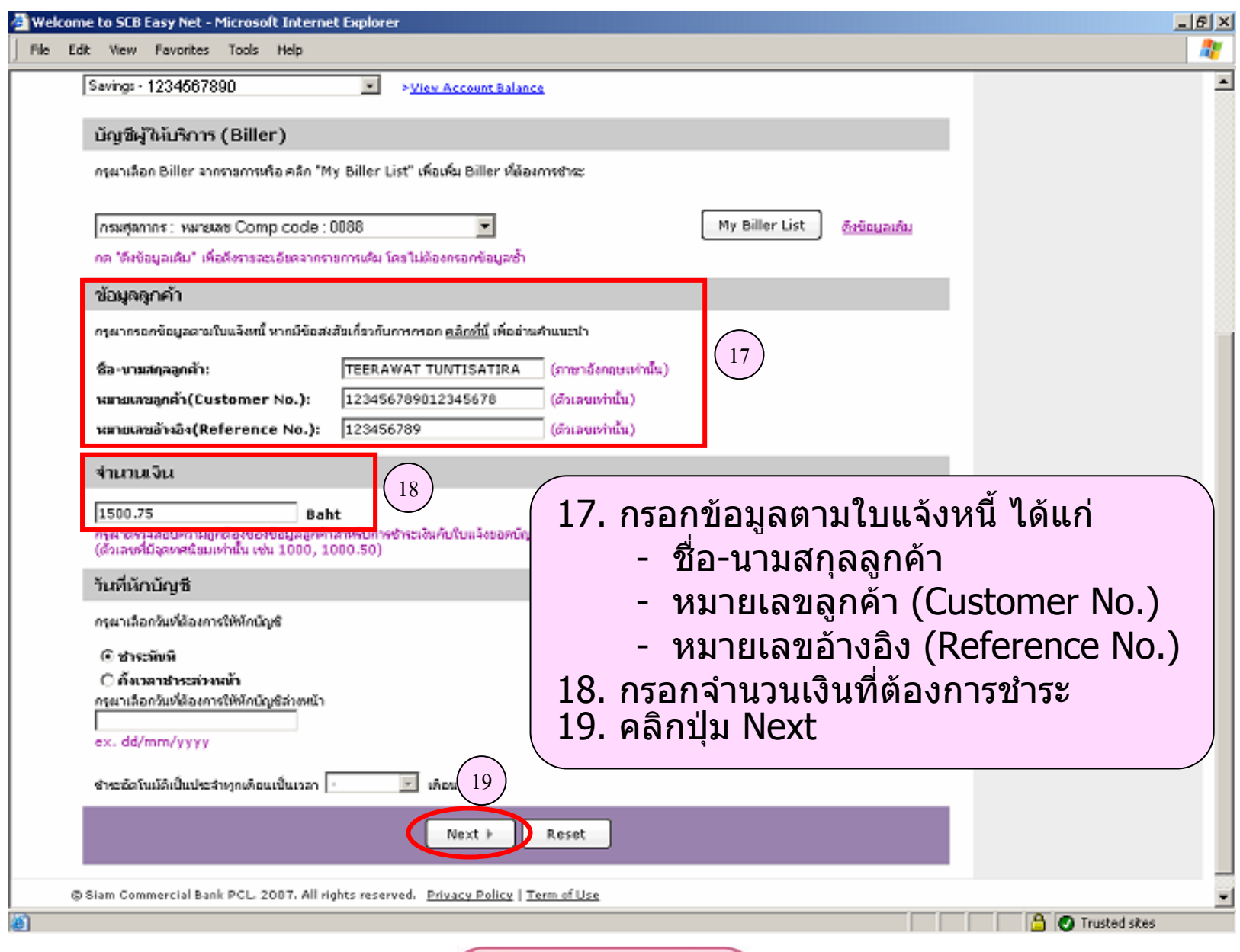

**SUNANSไทยพาณิชย์**<br>SIAM COMMERCIAL BANK

#### ธนาคารไทยพาณิชย์ **JAM COMMERCIAL RANK**

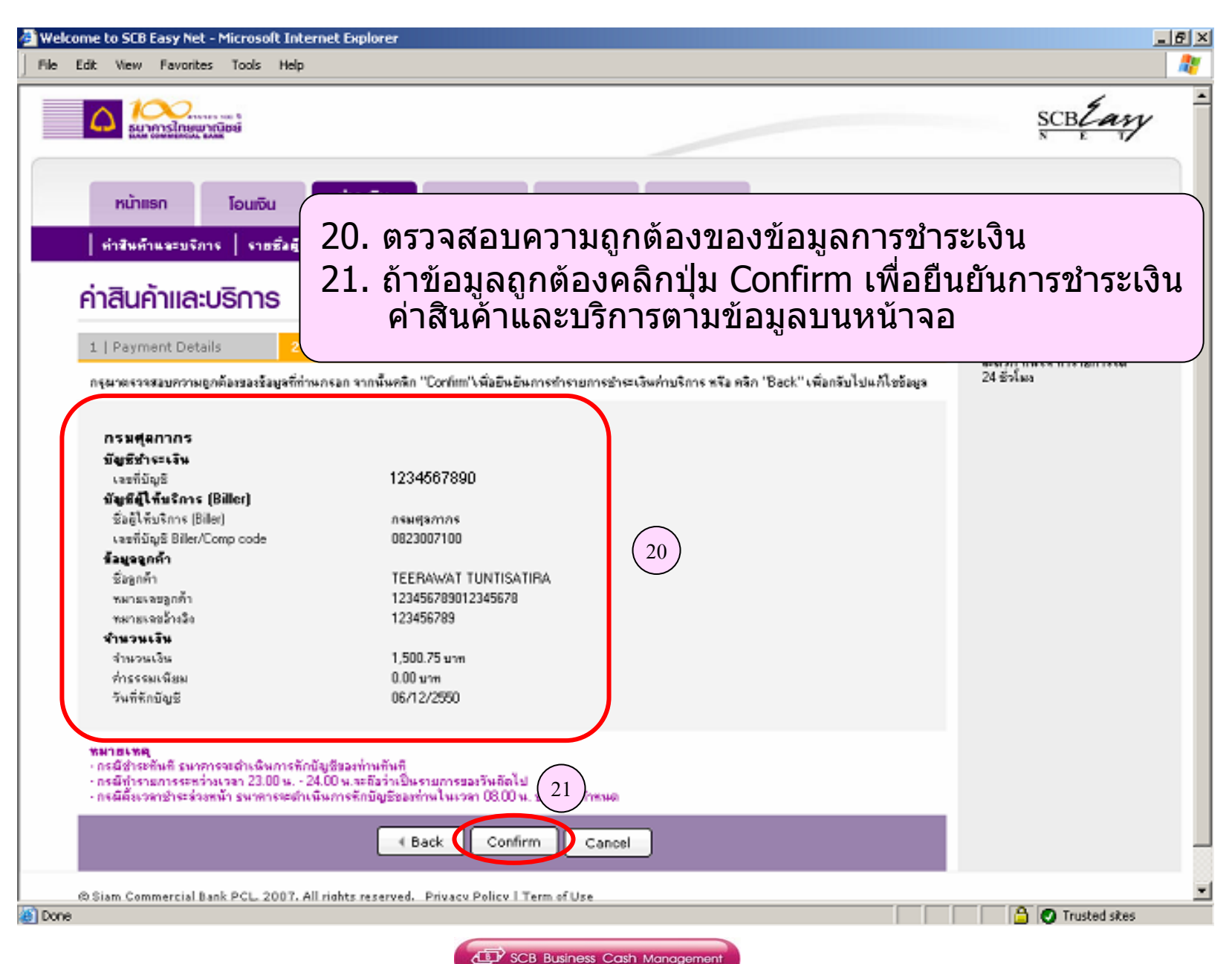

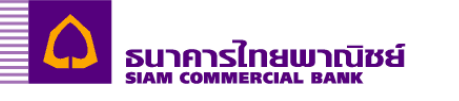

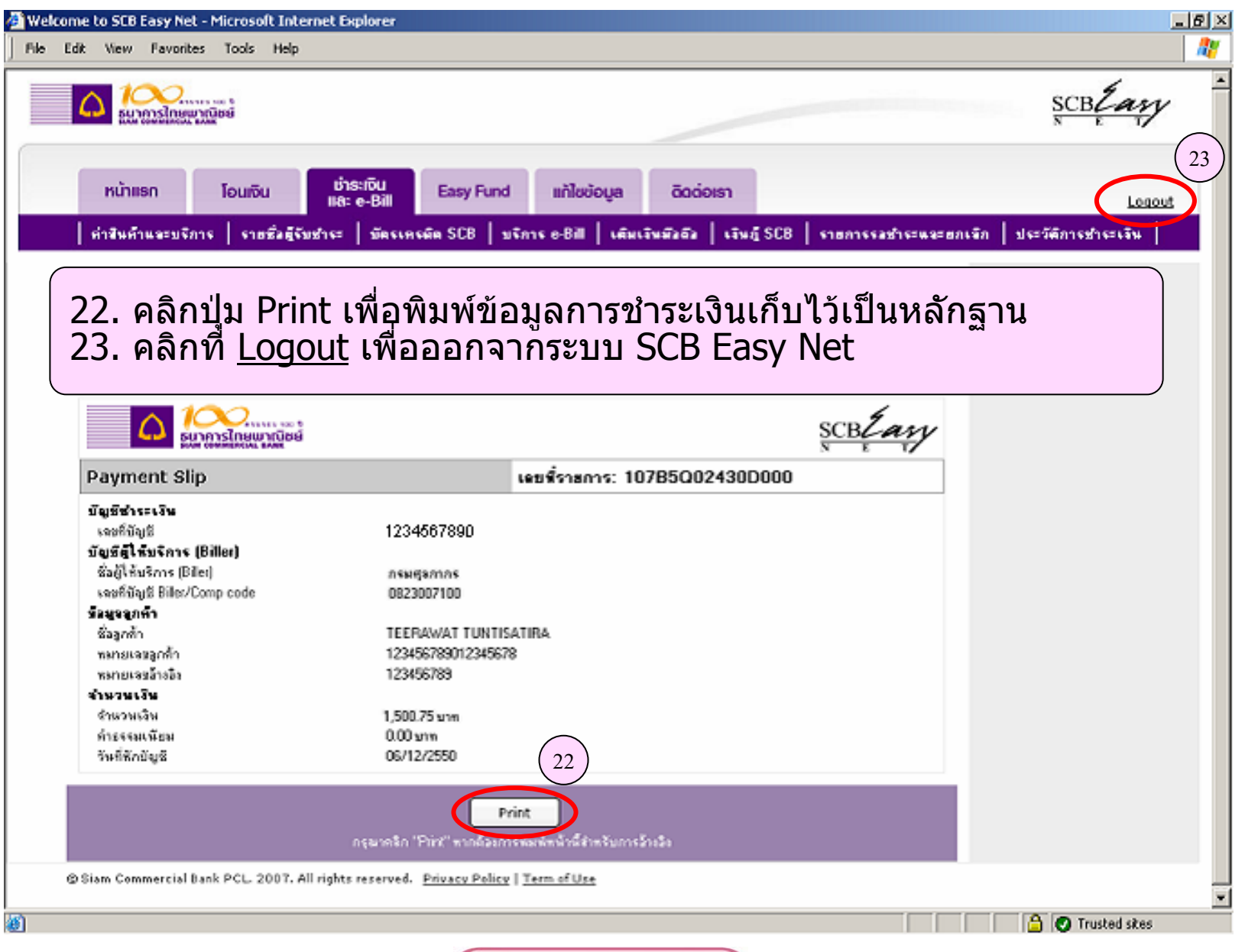

SCB Business Cash Management

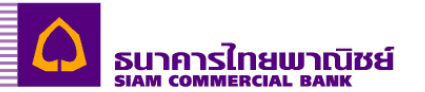

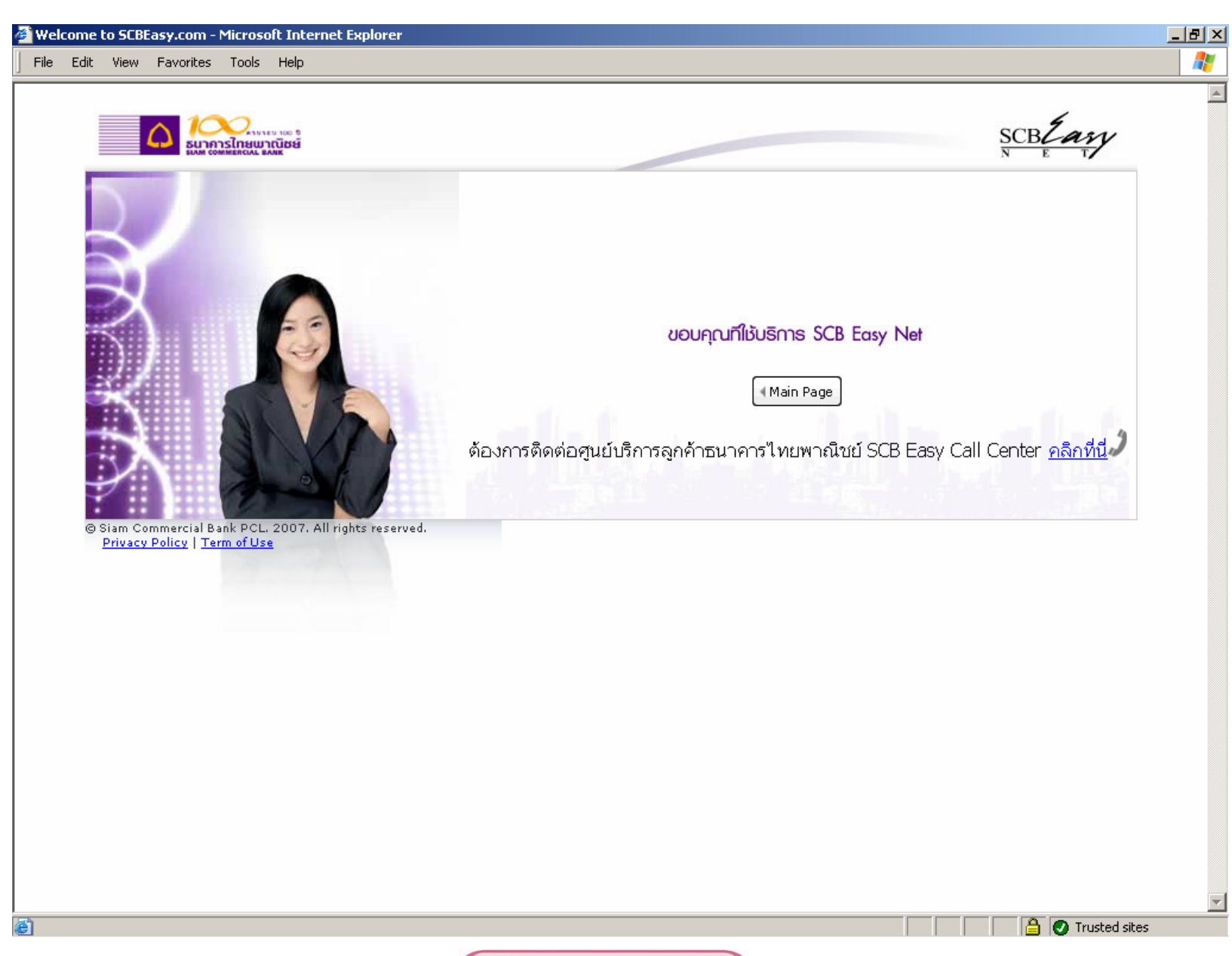